# **Media Video354**

**Ed Bott,Ron Person**

 **Multimedia Storytelling for Digital Communicators in a Multiplatform World** Seth Gitner,2022-07-12 Now in its second edition, Multimedia Storytelling for Digital Communicators in a Multiplatform World is a trusted guide for all students who need to master visual communication through multiple media and platforms. Incorporating how-to's on everything from website and social media optimization to screenwriting, this textbook provides readers with the tools for successfully merging new multimedia technology with very old and deeprooted storytelling concepts. Topics covered include: how to understand conflict, characters, and plot development; conducting successful interviews; editing video in post-production; and sourcing royalty-free music and sound effects. The book also includes a range of supplemental material, including exercises for each chapter, interviews with seasoned professionals, key terms, and review questions. New to this edition are thoroughly updated chapters on social media storytelling, visual storytelling with mobile devices, and post-production techniques, to reflect current industry trends. This book is a key resource for students learning to think and create visually in fields across broadcast and digital journalism, film, photography, advertising, and public relations.

 **The Community-Scale Permaculture Farm** Josh Trought,2015 With practical examples of alternative building, renewable energy, holistic forestry, notill gardening, hospitality management, community outreach, and more The Community-Scale Permaculture Farm describes not only the history of the D Acres project, but its evolving principles and practices that are rooted in the land, its inhabitants, and the joy inherent in collective empowerment. For almost twenty years, D Acres of New Hampshire has challenged and expanded the common definition of a farm. As an educational center that researches, applies, and teaches skills of sustainable living and small-scale organic farming, D Acres serves more than just a single function to its community. By turns it is a hostel for travelers to northern New England, a training center for everything from metal- and woodworking to cob building and seasonal cooking, a gathering place for music, poetry, joke-telling, and potluck meals, and much more. While this book provides a wide spectrum of practical information on the physical systems designed into a community-scale homestead, Trought also reviews the economics and organizational particulars that D Acres has experimented with over the years. The D Acres model envisions a way to devise a sustainable future by building a localized economy that provides more than seasonal produce, a handful of eggs, and green appliances. With the goal of perennial viability for humanity within their ecosystem, D Acres is attempting an approach to sustainability that encompasses practical, spiritual, and ethical components. In short: They are trying to create a rural community ecology that evolves in perpetuity. From working with oxen to working with a board of directors, no other book contains such a wealth of innovative ideas and ways to make your farm or homestead not only more sustainable, but more inclusive of, and beneficial to, the larger community. Readers will find information on such subjects as: Working with pigs to transform forested landscapes into arable land; Designing and building unique, multifunctional farm and community spaces using various techniques and materials; Creating and perpetuating diverse revenue streams to keep your farm organization solvent and resilient; Receiving maximum benefits and yields for the farm without denigrating resources or the regional ecology; Implementing a fair and effective

governance structure; Constructing everything from solar dehydrators and cookers to treehouses and ponds; and, Connecting and partnering with the larger community beyond the farm. Emphasizing collaboration, cooperation, and mutualism, this book promises to inspire a new generation of growers, builders, educators, artists, and dreamers who are seeking new and practical ways to address today's problems on a community scale.

 **Web Style Guide, 4th Edition** Patrick J. Lynch,Sarah Horton,2016-08-23 A classic reference book on user interface design and graphic design for web sites, updated to reflect a rapidly changing market Consistently praised as the best volume on classic elements of web site design, Web Style Guide has sold many thousands of copies and has been published around the world. This new revised edition confirms Web Style Guide as the go-to authority in a rapidly changing market. As web designers move from building sites from scratch to using content management and aggregation tools, the book's focus shifts away from code samples and toward best practices, especially those involving mobile experience, social media, and accessibility. An ideal reference for web site designers in corporations, government, nonprofit organizations, and academic institutions, the book explains established design principles and covers all aspects of web design—from planning to production to maintenance. The guide also shows how these principles apply in web design projects whose primary concerns are information design, interface design, and efficient search and navigation.

### **Benn's Press Directory** ,1983

 *Personal Multimedia Preservation* Vasileios Mezaris,Claudia Niederée,Robert H. Logie,2018-02-16 This unique text/reference advocates a novel forgetful approach to dealing with personal multimedia content in the long run, which

is inspired by the effectiveness of human forgetting as a mechanism for helping us to stay focused on important things. The text presents theoretical foundations, technologies, applications, and case study results that help the reader to understand the problems and challenges associated with personal digital preservation, and the solutions that can be developed in response to these challenges. Topics and features: Highlights the value of an intelligent and selective approach to personal multimedia preservation, involving managed forgetting and contextualized remembering; considers how a conceptual understanding of human memory function can be used to inspire the design of digital managed preservation and forgetting; discusses methods that endow computers with capabilities to understand digital content, in order to support intelligent preservation decisions; examines the assessment of the importance of information items, introducing the concepts of memory buoyancy and preservation value; reviews methods for preserving the context associated with a digital item, and for assessing how this context evolves over time; proposes a reference model for the Preserve-or-Forget (PoF) approach which is integrative, value-driven, brain-inspired, forgetful, and evolution-aware; describes the integration of preservation functionalities in a Personal Information Management (PIM) application; presents a user study on a photo selection task, using the results to design methods for automatically selecting important photos from personal collections. This interdisciplinary volume provides significant insights from computer science, engineering and psychology that will be of great interest to researchers involved in multimedia and software engineering, multimedia preservation, cultural informatics, digital heritage, and the digital humanities.

**Willing's Press Guide** ,1994 A guide to the press of the United Kingdom and

to the principal publications of Europe, Australia, the Far East, Gulf States, and the U.S.A.

 HTI+ Home Technology Integration and CEDIA Installer I All-in-One Exam Guide Ron Gilster, Helen Heneveld, 2004-06-22 The most comprehensive on the job resource for professional installers of home automation technology. This book also provides coverage of both the HTI+ and CEDIA Installer Level I certifications. Features include: •In-depth coverage of home system integration technologies and practices make this book an indispensable working reference. •100% coverage of all exam objectives for CompTIA's HTI+ Certification and CEDIA's Installer Level I exam. •Includes Expert Discussion and Case Study sidebars, and Note, Tip, Exam Tip, and Caution icons highlighting important text throughout the book. •CD-ROM includes 3 practice exams – 2 for each of the HTI+ exams and 1 for the CEDIA Installer Level I exam. The CD-ROM also includes a PDF document of CEDIA's home system planning icons. •Foreword by Ray Lepper, President of CEDIA.

 **WebKit For Dummies** Chris Minnick,2012-01-27 Get up to speed on the engine that powers Safari and Google Chrome What do the web browsers on iPhone, iPad, Android, Blackberry, Kindle, and Nokia have in common with Google Chrome and Apple Safari? WebKit powers them all. This guide shows you how to create web sites and mobile web apps using WebKit. Learn to use all the developer tools, the latest web standards, and WebKit's unique styles and functions to create appealing, interactive sites for mobile and desktop display. Explores how WebKit supports HTML5 and CSS3, providing a large toolkit for creating faster and better mobile web sites Explains how to create web pages for both mobile and desktop display using WebKit Covers acquiring and installing the developer tools, building web pages, debugging

and deploying them, and taking advantage of WebKit functions to create faster, more appealing, and more interactive sites With mobile devices proliferating at a rapid rate, there's never been a better time to learn all about the engine that powers the leading mobile browser. WebKit For Dummies teaches you to create web pages that make the most of everything WebKit has to offer.

 Android Recipes Dave Smith,2015-02-07 Android Recipes, Fourth Edition offers more than 100 down-to-earth code recipes, and guides you step-by-step through a wide range of useful topics using complete and real-world working code examples. This book is updated to include the Android 5.0 SDK, as well as earlier releases. Instead of abstract descriptions of complex concepts, in Android Recipes, you'll find live code examples. When you start a new project you can consider copying and pasting the code and configuration files from this book and then modifying them for your own customization needs. Crammed with insightful instruction and helpful examples, this fourth edition of Android Recipes is your guide to writing apps for one of today's hottest mobile platforms. It offers pragmatic advice that will help you get the job done quickly and well. This can save you a great deal of work over creating a project from scratch! Android continues to be one of the leading mobile OS and development platforms driving today's mobile innovations and the apps ecosystem. Android appears complex, but offers a variety of organized development kits to those coming into Android with differing programming language skill sets.

 **Digital Video Hacks** Joshua Paul,2005 With exquisite, full-colour photos throughout, this collection of tips, tricks, and techniques for digital video goes well beyond the basics.

 *Next Job, Best Job* Rob Barnett,2021-06-29 This generous and useful book strips away the shame and fear from a job search and can help you get past the resume and see a better way forward. —Seth Godin, bestselling author of This is Marketing If you're struggling to find work in an uncertain job market, Next Job, Best Job by headhunter Rob Barnett delivers game changing strategies to get you hired now. For readers at any phase of a career, Barnett saves you months of wasted time surfing random job postings and uploading resumes into oblivion. His new process gives you the end-to-end tools to find the work you want. Rob Barnett is an innovator, a two-time entrepreneur, and a senior executive with five decades inside legendary media companies. As an advisor to thousands of job seekers and company heads, he is uniquely positioned to disrupt the job search industry. His inclusive platform is a life-saving escape hatch during the darkest hours of unemployment and an expert guide to the work you deserve. With humor, compassion, and a healthy dose of tough love, Barnett covers everything from the essentials of a modern job search to ageism, ghosting, navigating LinkedIn and Zoom, and mastering the voodoo of social media. Pivot from worrying to winning with inspired steps to: Score perfect job interviews Negotiate like a pro and get to "yes" Rebrand yourself with a unique resume, digital profile, and killer cover letter Ignite focus and restore motivation Identify the best career path Define the right job title Get immediate replies and callbacks Master networking Banish self-defeating thoughts Embrace success Pay it forward New strategies replace ancient job search rules that lead nowhere. Rise above every other candidate with an empowering, easy method that finally works. "Rob Barnett reimagines today's career search and offers a proven process to land the right job (or client) fast." —Small

Business Trends "(Barnett) leads the reader through a birth-to-earth version of job search, starting with being fired or laid off and culminating in his advice for negotiating the next offer. He peppers the steps along the way with anecdotes from his own experience and the kind of advice meant to help you keep the job once you land it." —St. Paul Pioneer Press

 *Using Microsoft Windows 98* Ed Bott,Ron Person,1998 The new edition of this key Windows 98 book makes it even more useful to the Windows 98 audience. Coverage of new features in Windows 98 Second Edition such as Internet Explorer 5 and the Internet Connection Sharing is included as those will be key items users will see in the operating system. This new edition offers more than just new technical content though. Now that Windows 98 has been available for over a year, this book adds many new insightful tips that weren't known at the time of the original release. These tips provide exclusive and unique information that isn't readily found elsewhere. And each chapter has an added new section of coverage of a key related utility or 3rd party software package to help readers see how to go beyond the basics and get more productive with popular 3rd party products. Coverage of these 3rd party products includes: -- WinZip for file compression and archiving -- McAfee AntiVirus -- Y2K Testing software to check the system BIOS --QuickView Plus for viewing files of almost any type -- Web search utilities - - And much more! A different utility relating to the topic of the chapter

 **Communicating in Small Groups** Steven A. Beebe,John T. Masterson,2000 As the best-selling text in the field of small-group communication, Communicating in Small Groups: Principles and Practices, by Steven A. Beebe and John T. Masterson, has provided readers with a wealth of relevant, practical, and upto-date information for over a decade and a half. Balancing theoretical

perspectives with numerous application and skill activities, the new edition features the following: an emphasis on group communication competency, expanded coverage of fantasy themes and symbolic convergence theory, how to avoid reasoning fallacies when solving problems and making decisions, integrated group problem solving and tools for structuring problem solving and decision making in groups and teams, how to deal with difficult people when managing conflict, the latest research conclusions about leadership and teams, new principles and frameworks for organizing any meeting, and references to total quality management and the role of collaboration in the work force.

 *Producing Great Sound for Film and Video* Richard Rose,2014-08-07 In Producing Great Sound for Film and Video, Fourth Edition audio guru Jay Rose revises his popular text for a new generation of filmmakers. You'll learn practical, time-saving ways to get better recordings, solve problems with existing audio, create compelling tracks, and boost your filmmaking to the next level! Here you'll find real-world advice and practical guidelines for every aspect of your soundtrack: planning and budgeting, field and studio recording, editing, sound effects and music, audio repair, processing, and mixing. Rose's combination of solid technical information and a clear, stepby-step approach has made this the go-to book for producers and film students for over a decade. New in this edition: Insights and from-the-trenches tips from top professionals Instructions for getting the best results from new DSLRs and digital recorders What you need to know about new regulations for wireless mics and broadcast loudness An expanded How Do I Fix This? section to help you solve problems quickly Whether you're an aspiring filmmaker who wants better tracks, or an experienced professional looking for a reference,

Producing Great Sound for Film and Video, Fourth Edition has the information you need.

 Official Netscape Communicator 4 Book Phil James,1997 Communicator is the first suite to integrate key intranet and Internet communications services into a single, smart interface. From simple e-mail to workgroup collaboration - do it all with Communicator! Master browsing and more, subscribe to Netcaster, enhance your e-mail communications, share information and ideas, and design multimedia Web documents.

 **Head First HTML5 Programming** Eric Freeman,Elisabeth Robson,2011-10-06 HTML has been on a wild ride. Sure, HTML started as a mere markup language, but more recently HTML's put on some major muscle. Now we've got a language tuned for building web applications with Web storage, 2D drawing, offline support, sockets and threads, and more. And to speak this language you've got to go beyond HTML5 markup and into the world of the DOM, events, and JavaScript APIs. Now you probably already know all about HTML markup (otherwise known as structure) and you know all aboutCSS style (presentation), but what you've been missing is JavaScript (behavior). If all you know about are structure and presentation, you can create some great looking pages, but they're still just pages. When you add behavior with JavaScript, you can create an interactive experience; even better, you can create full blown web applications. Head First HTML5 Programming is your ultimate tour guide to creating web applications with HTML5 and JavaScript, and we give you everything you need to know to build them, including: how to add interactivity to your pages, how to communicate with the world of Web services, and how to use the great new APIs being developed for HTML5. Here are just some of the things you'll learn in Head First HTML5 Programing:

Learn how to make your pages truly interactive by using the power of the DOM. Finally understand how JavaScript works and take yourself from novice to well-informed in just a few chapters. Learn how JavaScript APIs fit into the HTML5 ecosystem, and how to use any API in your web pages. Use the Geolocation API to know where your users are. Bring out your inner artist with Canvas, HTML5's new 2D drawing surface. Go beyond just plugging a video into your pages, and create custom video experiences. Learn the secret to grabbing five megabytes of storage in every user's browser. Improve your page's responsiveness and performance with Web workers. And much more. **Kemps Film, TV & Video Yearbook** ,1994 Official Netscape Communicator Book, Windows (Int'l.) Phil James,1997 *World Product Casts* Predicasts, inc,1984

Audio Video Market Place ,1988

Embark on a breathtaking journey through nature and adventure with is mesmerizing ebook, Natureis Adventure: **Media Video354** . This immersive experience, available for download in a PDF format ( PDF Size: \*), transports you to the heart of natural marvels and thrilling escapades. Download now and let the adventure begin!

#### **Table of Contents Media Video354**

1. Understanding the eBook Media

Video354

- o The Rise of Digital Reading Media Video354
- Advantages of eBooks Over

Traditional Books

- 2. Identifying Media Video354
	- Exploring Different Genres
	- Considering Fiction vs. Non-Fiction
	- o Determining Your Reading Goals
- 3. Choosing the Right eBook Platform
	- Popular eBook Platforms
	- Features to Look for in an Media Video354
	- User-Friendly Interface
- 4. Exploring eBook Recommendations from Media Video354
	- Personalized Recommendations
	- Media Video354 User Reviews and Ratings
	- Media Video354 and Bestseller Lists
- 5. Accessing Media Video354 Free and Paid eBooks
	- Media Video354 Public Domain eBooks
	- Media Video354 eBook Subscription Services
	- Media Video354 Budget-

Friendly Options

- 6. Navigating Media Video354 eBook Formats
	- o ePub, PDF, MOBI, and More
	- Media Video354 Compatibility with Devices
	- Media Video354 Enhanced eBook Features
- 7. Enhancing Your Reading Experience
	- Adjustable Fonts and Text Sizes of Media Video354
	- o Highlighting and Note-Taking Media Video354
	- Interactive Elements Media Video354
- 8. Staying Engaged with Media Video354
	- Joining Online Reading Communities
	- o Participating in Virtual Book Clubs
	- Following Authors and Publishers Media Video354
- 9. Balancing eBooks and Physical Books Media Video354
	- o Benefits of a Digital

Library

- Creating a Diverse Reading Collection Media Video354 10. Overcoming Reading Challenges o Dealing with Digital Eye Strain Minimizing Distractions Managing Screen Time 11. Cultivating a Reading Routine Media Video354 o Setting Reading Goals Media Video354 Carving Out Dedicated
	- Reading Time
- 12. Sourcing Reliable Information of Media Video354
	- Fact-Checking eBook Content of Media Video354
	- o Distinguishing Credible Sources
- 13. Promoting Lifelong Learning
	- Utilizing eBooks for Skill Development
	- Exploring Educational eBooks
- 14. Embracing eBook Trends
	- Integration of Multimedia

Elements

Interactive and Gamified eBooks

# **Media Video354 Introduction**

In the digital age, access to information has become easier than ever before. The ability to download Media Video354 has revolutionized the way we consume written content. Whether you are a student looking for course material, an avid reader searching for your next favorite book, or a professional seeking research papers, the option to download Media Video354 has opened up a world of possibilities. Downloading Media Video354 provides numerous advantages over physical copies of books and documents. Firstly, it is incredibly convenient. Gone are the days of carrying around heavy textbooks or bulky folders filled with papers. With the click of a

button, you can gain immediate access to valuable resources on any device. This convenience allows for efficient studying, researching, and reading on the go. Moreover, the cost-effective nature of downloading Media Video354 has democratized knowledge. Traditional books and academic journals can be expensive, making it difficult for individuals with limited financial resources to access information. By offering free PDF downloads, publishers and authors are enabling a wider audience to benefit from their work. This inclusivity promotes equal opportunities for learning and personal growth. There are numerous websites and platforms where individuals can download Media Video354. These websites range from academic databases offering research papers and journals to online libraries with an expansive collection of books from various genres. Many authors and publishers also upload their work to specific

websites, granting readers access to their content without any charge. These platforms not only provide access to existing literature but also serve as an excellent platform for undiscovered authors to share their work with the world. However, it is essential to be cautious while downloading Media Video354. Some websites may offer pirated or illegally obtained copies of copyrighted material. Engaging in such activities not only violates copyright laws but also undermines the efforts of authors, publishers, and researchers. To ensure ethical downloading, it is advisable to utilize reputable websites that prioritize the legal distribution of content. When downloading Media Video354, users should also consider the potential security risks associated with online platforms. Malicious actors may exploit vulnerabilities in unprotected websites to distribute malware or

steal personal information. To protect themselves, individuals should ensure their devices have reliable antivirus software installed and validate the legitimacy of the websites they are downloading from. In conclusion, the ability to download Media Video354 has transformed the way we access information. With the convenience, cost-effectiveness, and accessibility it offers, free PDF downloads have become a popular choice for students, researchers, and book lovers worldwide. However, it is crucial to engage in ethical downloading practices and prioritize personal security when utilizing online platforms. By doing so, individuals can make the most of the vast array of free PDF resources available and embark on a journey of continuous learning and intellectual growth.

## **FAQs About Media Video354 Books**

- 1. Where can I buy Media Video354 books? Bookstores: Physical bookstores like Barnes & Noble, Waterstones, and independent local stores. Online Retailers: Amazon, Book Depository, and various online bookstores offer a wide range of books in physical and digital formats.
- 2. What are the different book formats available? Hardcover: Sturdy and durable, usually more expensive. Paperback: Cheaper, lighter, and more portable than hardcovers. E-books: Digital books available for e-readers like Kindle or software like Apple Books, Kindle, and Google Play Books.
- 3. How do I choose a Media Video354 book to read? Genres: Consider the genre you enjoy (fiction, non-fiction, mystery, sci-fi,

etc.). Recommendations: Ask friends, join book clubs, or explore online reviews and recommendations. Author: If you like a particular author, you might enjoy more of their work.

- 4. How do I take care of Media Video354 books? Storage: Keep them away from direct sunlight and in a dry environment. Handling: Avoid folding pages, use bookmarks, and handle them with clean hands. Cleaning: Gently dust the covers and pages occasionally.
- 5. Can I borrow books without buying them? Public Libraries: Local libraries offer a wide range of books for borrowing. Book Swaps: Community book exchanges or online platforms where people exchange books.
- 6. How can I track my reading progress or manage my book collection? Book Tracking Apps: Goodreads, LibraryThing, and Book

Catalogue are popular apps for tracking your reading progress and managing book collections. Spreadsheets: You can create your own spreadsheet to track books read, ratings, and other details.

- 7. What are Media Video354 audiobooks, and where can I find them? Audiobooks: Audio recordings of books, perfect for listening while commuting or multitasking. Platforms: Audible, LibriVox, and Google Play Books offer a wide selection of audiobooks.
- 8. How do I support authors or the book industry? Buy Books: Purchase books from authors or independent bookstores. Reviews: Leave reviews on platforms like Goodreads or Amazon. Promotion: Share your favorite books on social media or recommend them to friends.
- 9. Are there book clubs or reading communities I can join? Local

Clubs: Check for local book clubs in libraries or community centers. Online Communities: Platforms like Goodreads have virtual book clubs and discussion groups.

10. Can I read Media Video354 books for free? Public Domain Books: Many classic books are available for free as theyre in the public domain. Free E-books: Some websites offer free e-books legally, like Project Gutenberg or Open Library.

## **Media Video354 :**

Ready New York CCLS English Language Arts... by Ready Ready New York CCLS English Language Arts Instruction Grade 3 ; Print length. 0 pages ; Language. English ; Publication date. January 1, 2016 ; ISBN-10. 1495705668. ELA Reading Program | i-Ready This ELA program has complex,

authentic texts that engage students in opportunities to practice close reading strategies across a variety of genres and formats. Help Students Master the Next Gen ELA Learning Standards Ready New York, NGLS Edition Grade 4 Student Instruction Book for ELA. Download a free sample lesson to discover how Ready New York, Next Generation ELA ... Ready New York Common Core CCLS Practice English ... Ready New York Common Core CCLS Practice English Language Arts Grade 4 Student Book by Curriculum Associates - 2014. Ready new york ccls The lesson was created using the 2018 Ready Math New York CCLS Resource Book for Second Grade. Ready New York CCLS 5 ELA Instruction - Softcover Ready New York CCLS 5 ELA Instruction by Ready NY CCLS - ISBN  $10: 1495765725 - TSRN 13:$ 9781495765728 - Curriculum Associates - 2018 - Softcover. 2014 Ready New York CCLS Common Core ELA ... 2014 Ready New York CCLS Common Core ELA

Instruction Grade 7 (Ready) by Curriculum Associates (Editor) - ISBN  $10: 0760983941 - TSRN 13:$ 9780760983942 ... 2016 Ready New York CCLS ELA Instruction Grade 4 2016 Ready New York CCLS ELA Instruction Grade 4 [Textbook Binding] [Jan 01, 2016] ... Ready New York CCLS Gr6 ELA Instruction Curriculum ... Ready New York CCLS Gr6 ELA Instruction Curriculum Assoc ISBN#978-0-8709-8393-5 ; Quantity. 1 available ; Item Number. 115662995949 ; Subject. Education. 2014 Ready New York CCLS Common Core ELA ... 2014 Ready New York CCLS Common Core ELA Instruction Grade 6 Teacher Resource Book (Ready) (ISBN-13: 9780760983997 and ISBN-10: 0760983992), was published ... The 7 Secrets of World Class Athletes by Yellin, Steven Great book about controlling your brain thought process to become a great athlete in any sport including golf. The only issue I had with the book is it ... The 7 Secrets of World Class Athletes by Steven Yellin ... This is a brilliant book. It ties together much of what I've surmised about superior performance and what contributes to it. In addition, the book also sheds ... The 7 Secrets of World Class Athletes The 7 Secrets of World Class Athletes takes you into the minds of super-star athletes when they are on top of their game. The fascinating concept is that ... The 7 Secrets of World Class Athletes The 7 Secrets of World Class Athletes takes you into the minds of super-star athletes when they are on top of their game. The fascinating concept is that. The 7 Secrets of World Class Athletes - Yellin, Steven The 7 Secrets of World Class Athletes takes you into the minds of super-star athletes when they are on top of their game. The fascinating concept is that ... The 7 Secrets of World Class Athletes The 7 Secrets of World Class Athletes takes you into the minds of super-star athletes when

they are on top of their game. The fascinating concept is that ... The 7 Secrets of World Class Athletes, Biancalana, Budd Author:Biancalana, Buddy. The 7 Secrets of World Class Athletes. Book Binding:Paperback / softback. Book Condition:GOOD. Year Published:0630. The 7 secrets of world class athletes : Yellin, Steven, author Apr  $14$ ,  $2021 - 192$ pages ; 21 cm. First secret: The fluid motion factor -- Second secret: Sports as a series of gaps -- Third secret: The quality of the ... The 7 Secrets of World Class Athletes Synopsis: The 7 Secrets of World Class Athletes takes you into the minds of super-star athletes when they are on top of their game. The fascinating concept is ... The 7 Secrets of World Class Athletes by Buddy Biancalana The 7 Secrets of World Class Athletes by Buddy Biancalana: New ; Item Number. 363415436080 ; Publication Date. 2010-06-30 ; Pages. 198 ; Accurate

description. 4.9. Le macchine e l'industria da Smith a Marx Panoramica del libro. Le macchine e le#39;industria da Smith a Marx. 16mo. pp. 302. . Molto buono (Very Good). . Prima edizione (First Edition). . Amazon.it: Le macchine e l'industria da Smith a Marx Dettagli libro · Lunghezza stampa. 307 pagine · Lingua. Italiano · Editore. Einaudi · Data di pubblicazione. 1 gennaio 1971 · ISBN-10. 8806325817 · ISBN-13. 978 ... Le macchine e l'industria da Smith a Marx - Armando De ... Le macchine e l'industria da Smith a Marx è un libro di Armando De Palma pubblicato da Einaudi nella collana Piccola biblioteca Einaudi: acquista su IBS a ... Le macchine e l'industria da Smith a Marx Le macchine e l'industria da Smith a Marx è un libro di Armando De Palma pubblicato da Einaudi : acquista su Feltrinelli a 8.40€! Le macchine e l'industria da Smith a Marx by DE PALMA ... Le macchine e l'industria

da Smith a Marx ; Condition: Molto buono (Very Good) ; Seller. Studio Bibliografico Marini · Seller rating: This seller has earned a 5 ... le macchine e l'industria da smith a marx - AbeBooks Le macchine e l'industria da Smith a Marx di Armando De Palma e una grande selezione di libri, arte e articoli da collezione disponibile su AbeBooks.it. Le macchine e l'industria da Smith a Marx Nov 22, 2023 — Le macchine e l'industria da Smith a Marx è un libro di Armando De Palma pubblicato da Einaudi : acquista su Feltrinelli a 8.50€! Le macchine e l'industria da Smith a Marx Le macchine e l'industria da Smith a Marx. 13,00 €. iva esente Art. 74. DE PALMA - Le macchine e

```
l'industria da Smith a Marx DE PALMA
- Le macchine e l'industria da Smith
a Marx ; Quantità. 1 disponibile ;
Numero oggetto. 292173149877 ; ISBN.
Non applicabile ; EAN. Non
applicabile ...
Best Sellers - Books ::
```
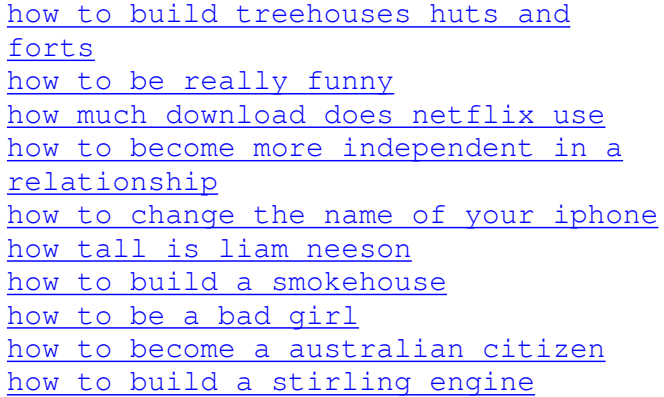